**Université Mohamed Khider de Biskra. Faculté des Sciences Exactes et de la Vie**

#### **Département : Biologie Module: Biostatistiques.**

#### **Année Univ: 2022-2023 Prof Chala Adel**

## **Master 1 LMD Biologie (Tous les spécialités)**

## **Protocole de TP 02 :**

## **Exécution du test Analyse de la variance**

## **(Execution test of Analysis of Variance with one way)**

## **ANOVA à un facteur**

Pour validé le test de comparaison entre deux échantillons indépendants (test de Student), ou bien test d'ANOVA (pour plus que trois échantillons indépendants), il faut que les conditions suivantes soient valides :

- a) Une seule variable quantitative mesurée X, et une seule variable qualitative A avec deux modalités (pour test de Student) ou bien une variable qualitative avec trois modalités et de plus (pour test d'ANOVA).
- b) La distribution soit gaussienne (suit la loi Normale).
- c) L'échantillon est homogène pour la variance pour la variable quantitative, on ne peut pas trouver des valeurs plus loin que la moyenne, (Il n y a pas des valeurs extrêmes dans la série statistique).
- d) Tous les observations sont prisent au hasard.

## **I) Test ANOVA**

On utilise ce type du test lorsqu'on veut faire une comparaison entre plus que trois échantillons.

Pour cela, on peut poser les questions suivantes :

Existe-il une influence de la variable qualitative A « nominale ou bien ordinale » (qui s'appelle aussi le Facteur A, avec nombre k des modalités) sur la variable quantitative mesuré X ?

D'autre manière, est ce que les k échantillons sont homogènes ou bien non (par rapport à la variable mesurable) ?.

## **Tableau des données**

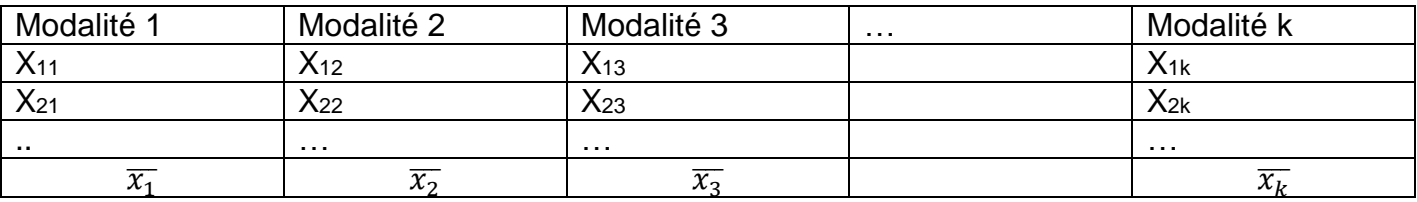

Pour cela on doit ordonner les réponses par les étapes suivantes

## **Etape 1 : Proposition d'hypothèses**

Hypothèse nulle H<sub>0</sub>: (Il existe un homogénéité sur les k échantillons)=(tous les movennes sont significativement égales)= (Pas une influence du facteur A sur la variable X)

$$
= (\overline{x_1} = \overline{x_2} = \overline{x_3} =, ... = \overline{x_k})
$$

Hypothèse alternative H<sub>1</sub>: (Il n'y a pas homogénéité sur les k échantillons)=(tous les moyennes sont significativement différentes)=(Il y a une influence du facteur A sur la variable mesuré X).

**Etape 2 : Les calculs (tableau d'ANOVA)**

| Source des          | Somme des          | Ddl   | Moyenne des carrés                            |                       |
|---------------------|--------------------|-------|-----------------------------------------------|-----------------------|
| variations          | carrés             |       |                                               |                       |
| <b>Intergroupes</b> | <b>SCE (Inter)</b> |       | <b>k-1</b> CM(Inter)= $\frac{SCE(Intr)}{k-1}$ | CM(Intr)<br>CM(Intra) |
| Intra-groupes       | SCE (Intra)        |       | $N-k$ $CM(Intra) = \frac{SCE(Intra)}{N-k}$    |                       |
| Total               | <b>SCE (Total)</b> | $N-1$ |                                               |                       |

# **Etape 3 : Conclusion (la décision)**

Pour la décision, on utilise souvent la règle suivante

Si Signification inférieure à  $\alpha\%$ . Alors on rejette H0.

Si Signification supérieure à  $\alpha\%$ . Alors on accepte H0.

## **Exemple:**

Pour mettre en évidence l'effet éventuel de l'absorption d'un médicament sur le rythme cardiaque, on forme trois groupes, par tirage au sort parmi les malades traités par ce médicament:

Au premier groupe, on n'administre pas le médicament, mais reste un placebo. Au deuxième et troisième groupe on administre le médicament avec différentes dosage.

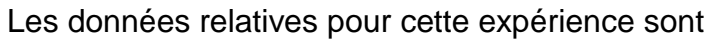

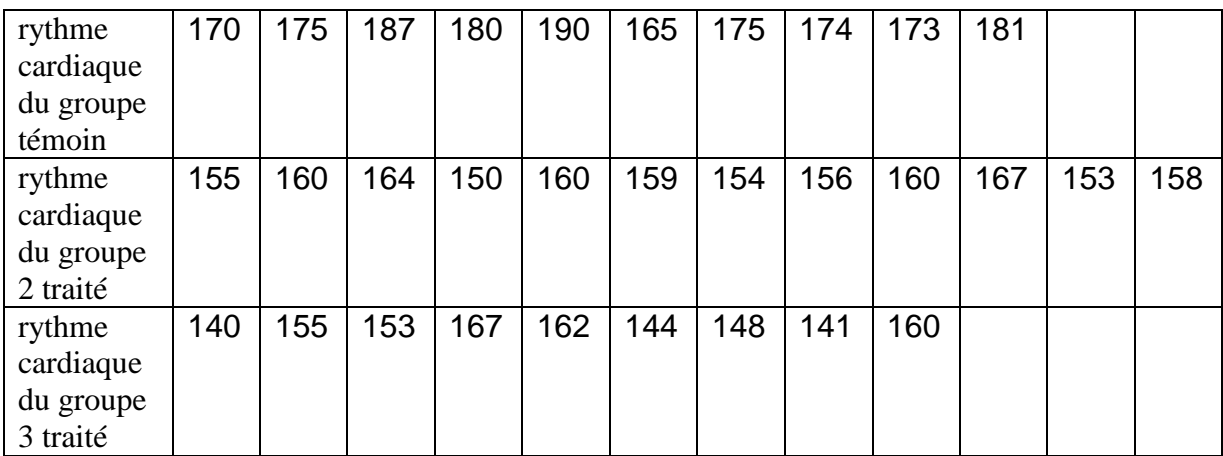

- 1) Déterminer l'objectif pour cette expérience.
- 2) Déterminer la variable qualitative qui exprime les échantillons (Facteur A), et la variable quantitative a mesuré X.
- 3) Déterminer l'hypothèse nulle et alternative pour le test d'ANOVA à un facteur.
- 4) Avec un risque de signification de 4%, que peut-on dire sur l'effet du facteur A sur la variable X?

#### **Reponse**

- **1)** Notre objectif est de savoir l'existence d'effet éventuel de l'absorption d'un médicament (type de traitement) sur le rythme cardiaque (la variable X), et de plus pour déterminer les groupes qui sont homogènes, ainsi que d'établir qu'elle est la meilleur traitement parmit ses trois types.
- **2)** Facteur A « variable qualitative » : la méthode de traitement,dont ses modalités sont groupe témoin, méthode 2 de traitement, méthode 2 de traitement. La variable quantitative mesuré X c'est Rythme cardiaque.
- 3) Hypothèse nulle H<sub>0</sub>: (Il y a homogénéité sur les 3 méthodes de traitement), (tous les moyennes sont significativement égaux), (Il n'a pas une influence du facteur « méthodes de traitement » sur la variable « rythme cardiaque »),  $(\overline{x_1} = \overline{x_2} = \overline{x_3})$ .

Hypothèse alternative H<sub>1</sub>: (Il n'y a pas homogénéité sur les 3 méthodes de traitement),

(tous les moyennes sont significativement différentes), (Il n une influence du facteur

« méthode de traitement » sur la variable « rythme cardiaque »).

Pour vérifier les propositions d'hypothèses, tout d'abord il faut entrer ces données dans SPSS.

Nous suivons les étapes suivantes :

- a) Il faut définir dans la barre en bas « Affichage des variables » : les variables (qualitative et quantitative) suivantes : observations, Rythme cardiaque, et les Types de traitement (Groupes pour k=3).
- b) Il faut faire attention sur le 'Type' de la variable qualitative.

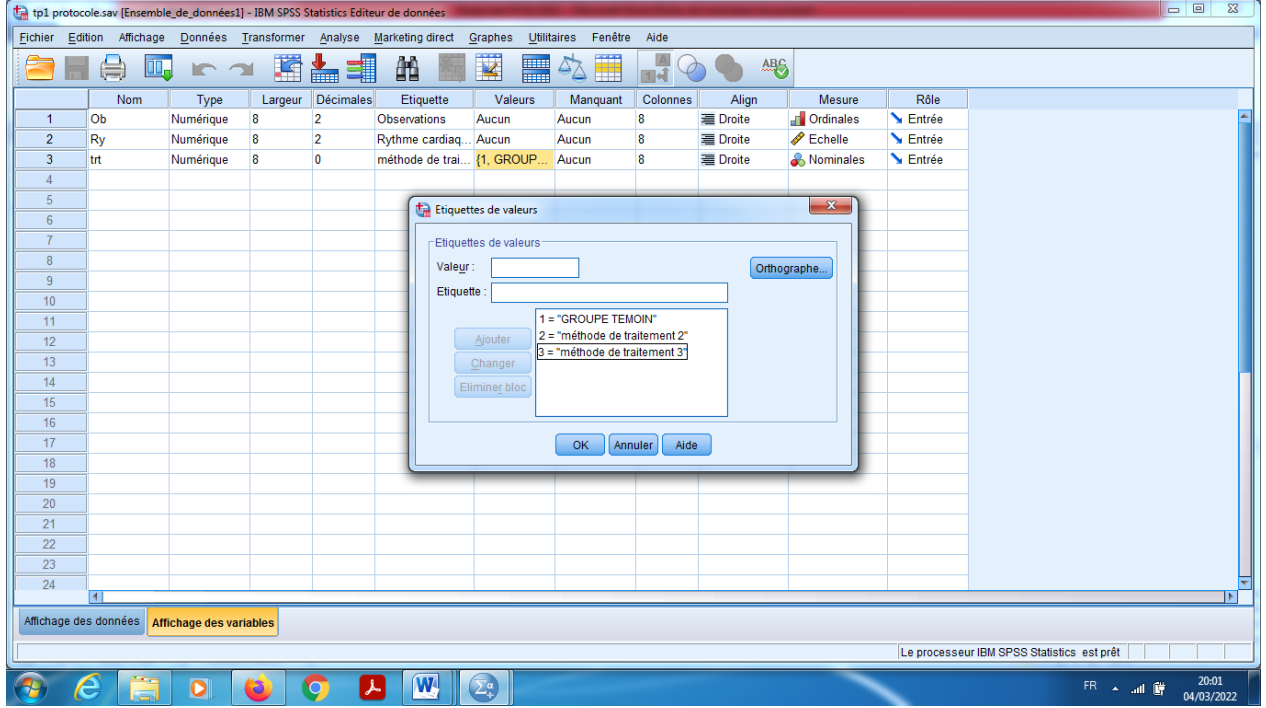

- c) On choisit les modalités pour la variable qualitative qui représente les échantillons (type de traitement) dans « valeurs », on peut prendre comme un exemple (la valeur 1 pour groupe témoin, et la valeur 2 pour la méthode de traitement 2, et 3 pour la méthode de traitement3 (aussi pour la méthode de traitement N° :3).
- d) On introduit les données dans la barre « Affichage des données ».

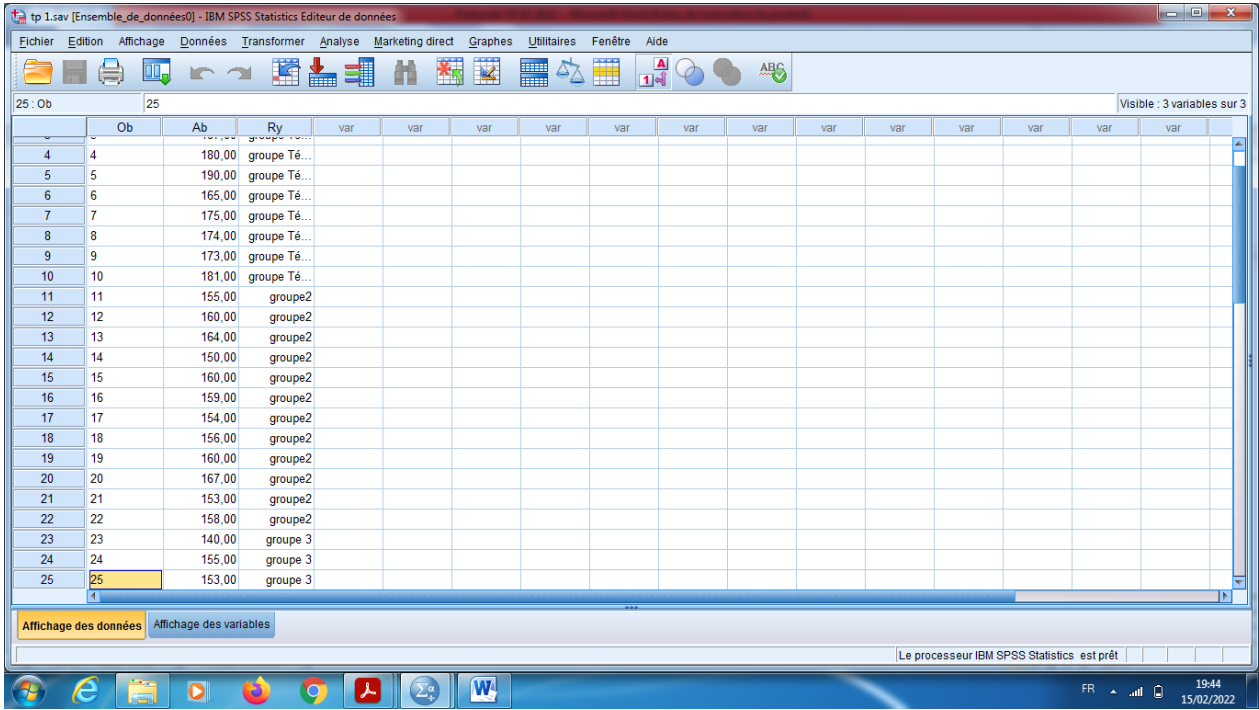

En cliquant sur le bouton « Etiquettes des valeurs » pour visualiser le codage des échantillons.

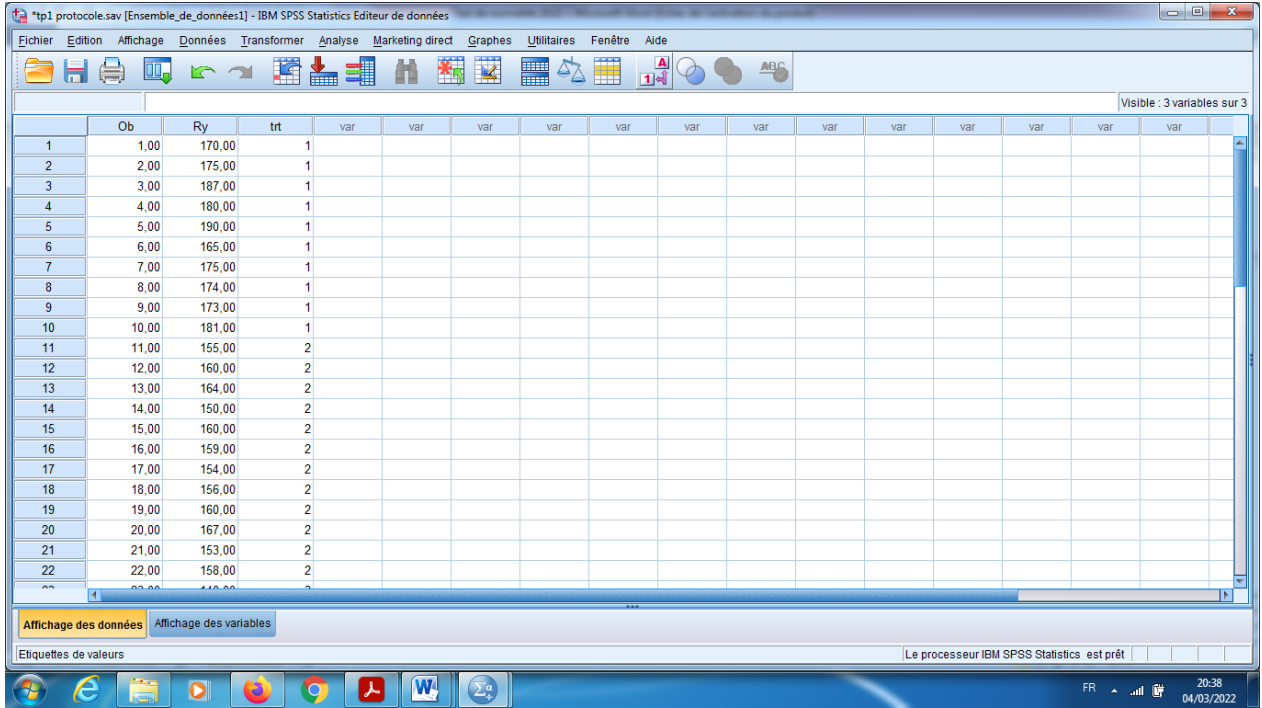

Analyse, puis comparer les moyennes, puisANOVA à 1 facteur.

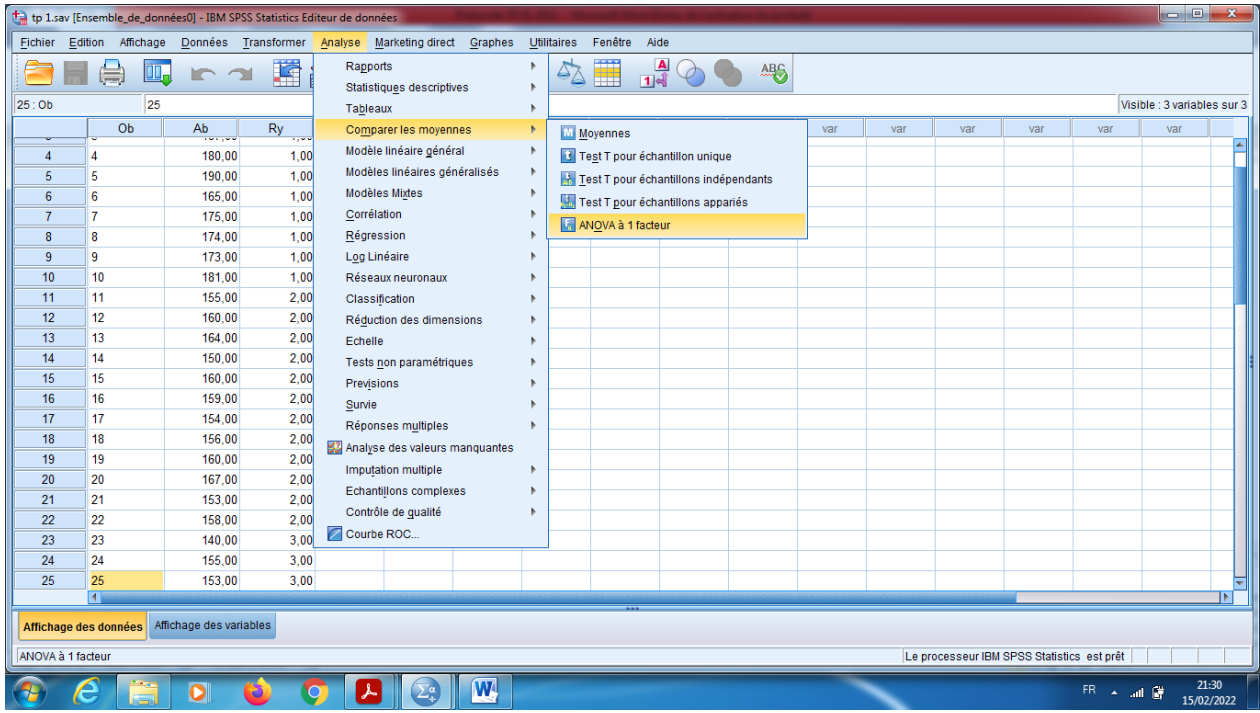

e) On pose la variable X dans le choix « liste des variables dépendantes », et dans le « critères » on pose la variable qui indique le facteur A.

Dans (Post Hoc), on choisit pour hypothèse de variance égales (LSD et Tukey), aussi on prend pour le niveau de signification 4%.

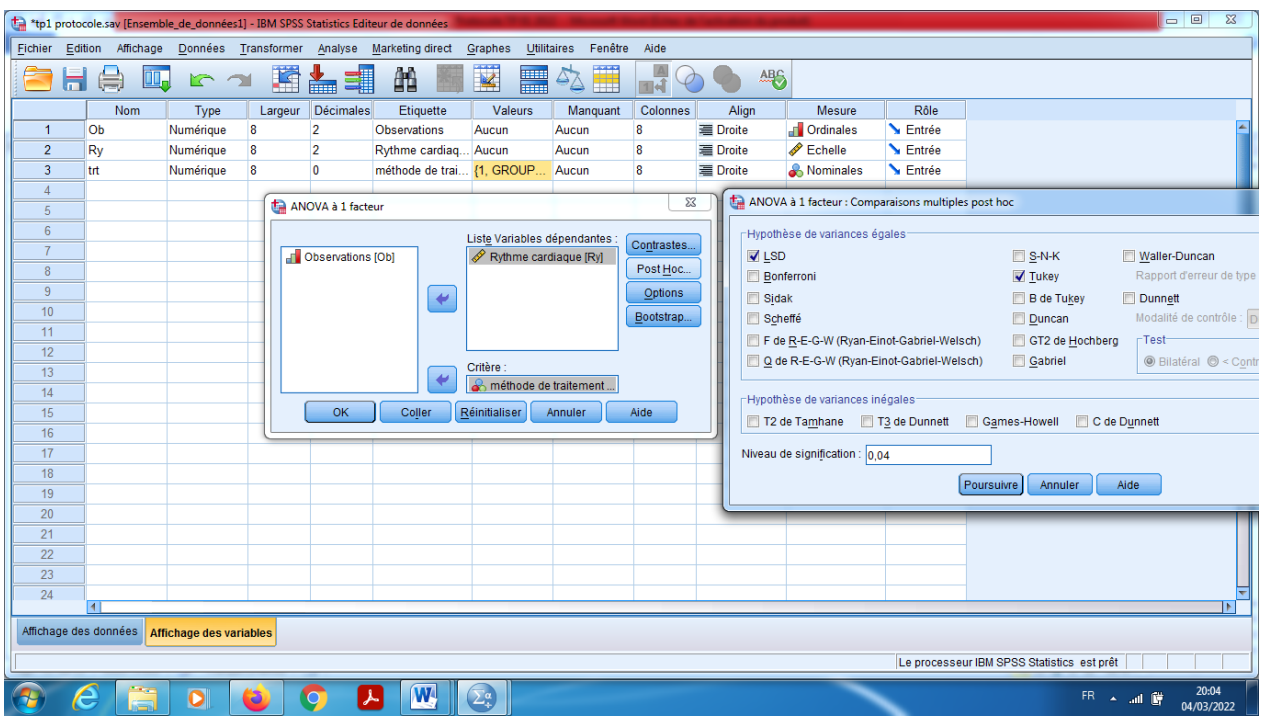

f) Dans le choix « option », on coche sur le caractères, test d'homogéniét de variance, et Diagramme des moyennes.

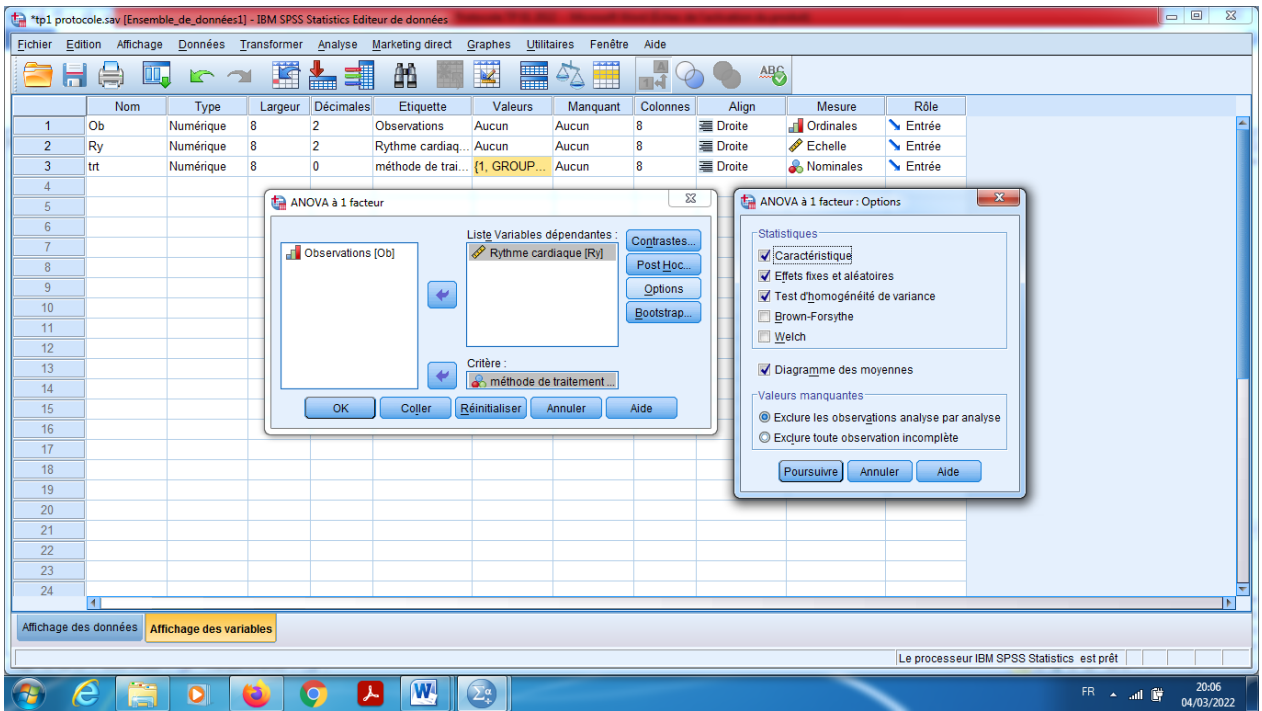

En fin OK.

# **Interprétation des résultats**

Pour test d'homogénéite de la variance, c'est le test de Levene, on remarque que Sig=0,054>0,04 alors on accepte l'hypothèse de l'homogénéite de la variance.Tableau d'ANOVA qui nous permet d'établir s'il existe un effet du facteur A sur la variable X, ou bien non. On remarque pour cela que (Sig=0,000<0,04) alors on rejette  $H_0$ , et on accepte de  $H_1$ , c'est-à-dire il ya influence du facteur type de traitement sur la variable rythme cardiaque, alors les trois méthodes ne sont pas homogènes (la différence est significative).

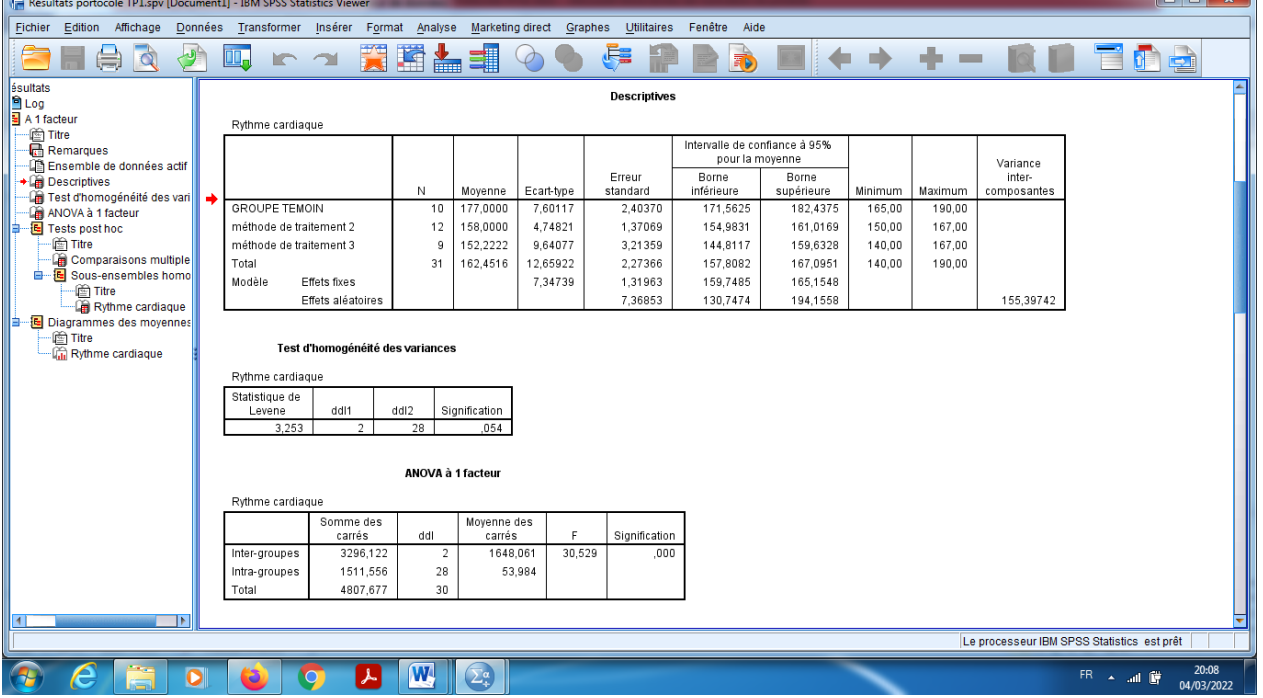

Alors on cherche les groupes qui sont homogènes deux à deux, on effectuer le test de LSD ou bien test de Tukey.

On remarque que les groupes 3 et 2 sont homogènes.

En effet : On compare entre (groupe 2 et groupe 3), on remarque que Sig=0,194>0,04.

Alors on accepte l'hypothèse H0 : (méthode 2 et Méthode 3 sont homogène).

De même pour la comparaison entre groupe 3 et groupe 2.

Par contre si on compare entre groupe 1 et 2, on trouve que Sig=0,00<0,04. On accepte H1 : (méthode 1 et Méthode 2 sont significativement différentes). Alors les deux groupes ne sont pas homogènes.

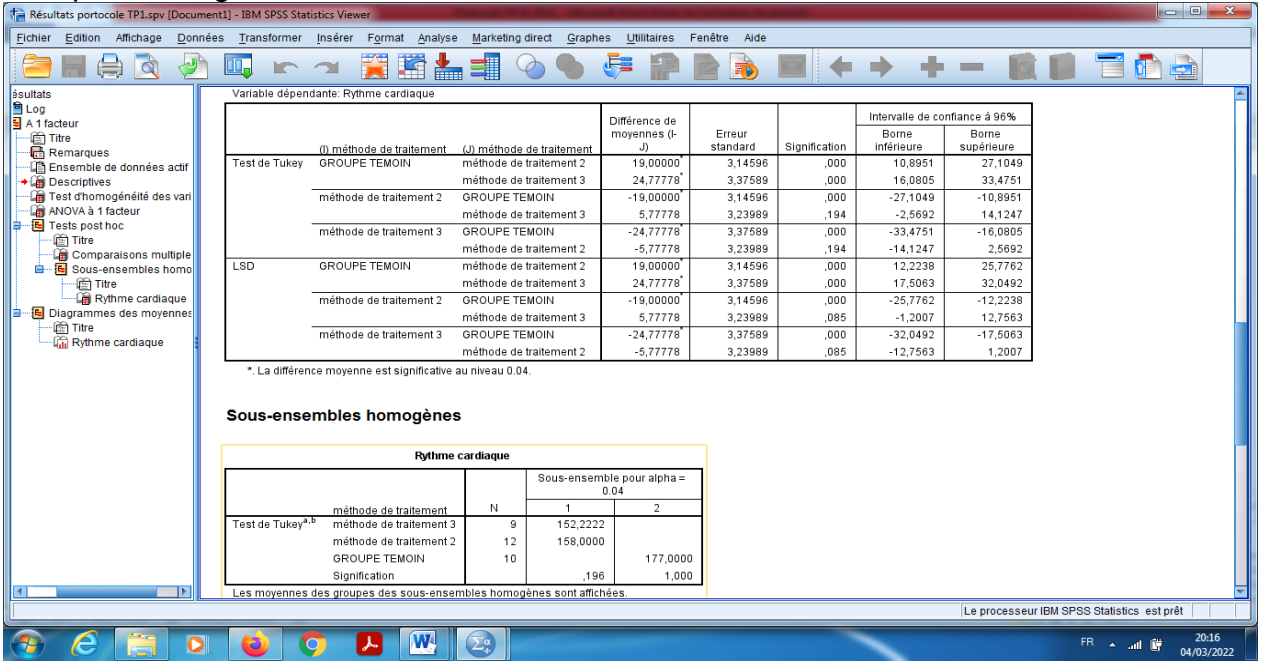

Finalement pour la meilleur méthode c'est le groupe témoin, et puis le groupe 2 et puis groupe 3.

Alors le groupe témoin est plus efficace par rapport à taux d'absorption, et le plus faible par rapport à taux d'absorption c'est le groupe 3.

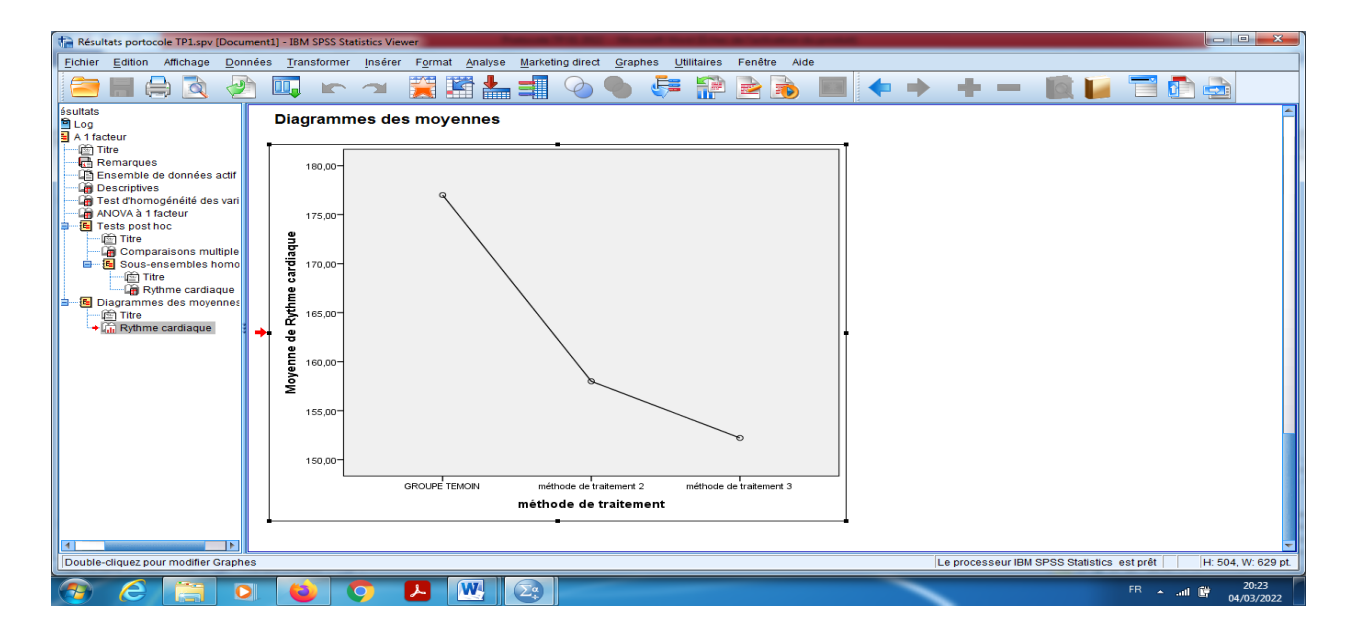